# UFPR – Bacharelado em Ciência da Computação CI210 – Projetos Digitais e Microprocessadores — 2012-2

### Primeira Prova

1) Projete um circuito deslocador combinacional que multiplica a sua entrada de 4 bits por qualquer número do conjunto  $\{1, 4, 16, 64, 256, 1024, 4096, 16.384\}.$  [5 pontos]

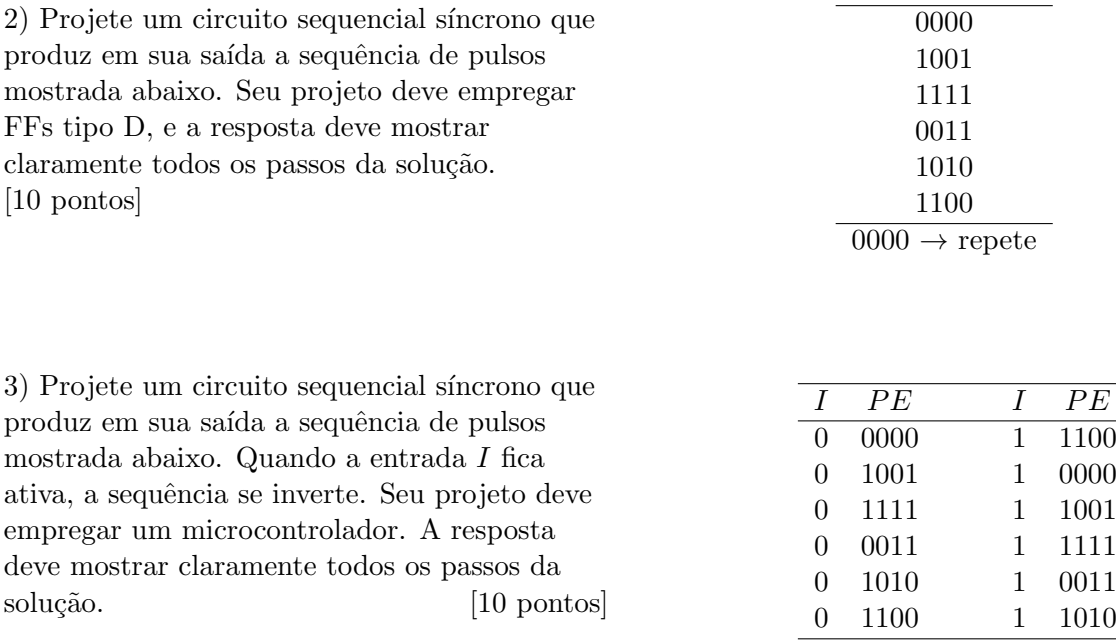

# Segunda Prova — 2012-2

2) Traduza para *assembly* do MIPS o trecho de programa ao lado. Seu código *assembly* deve empregar as convenções de programação do MIPS. Para facilitar a correção indique os registradores como re, rp, etc. [15 pontos]

```
typedef elem {
   elem *next;
   int vet[4];
} elem;
elem *head, *x;
elem strut[256];
...
   x = insert( head, & (strut[j]) );
   x->vet[3] = 512;
...
                                               elem * insert(elem *h, elem *e) {
                                                  elem *p;
                                                  p = h;
                                                  while (p \mid = NIL) {
                                                     p = p->next;
                                                  }
                                                  p->next = e;
                                                  e.next = NIL;
                                                  return e;
                                               }
```
1) Mostre como implementar a instrução BRANCH-AND-LINK definida abaixo. Sua resposta deve conter: [10 pontos]

- (i) indicação clara das modificações no circuito;
- (ii) a tabela com os sinais de controle;

(iii) um diagrama de tempos completo da execução desta instrução.

bal desl #  $$31$ ←PC+8, PC←(PC+4)+(ext(desl)  $\leq$ 2) (formato I)

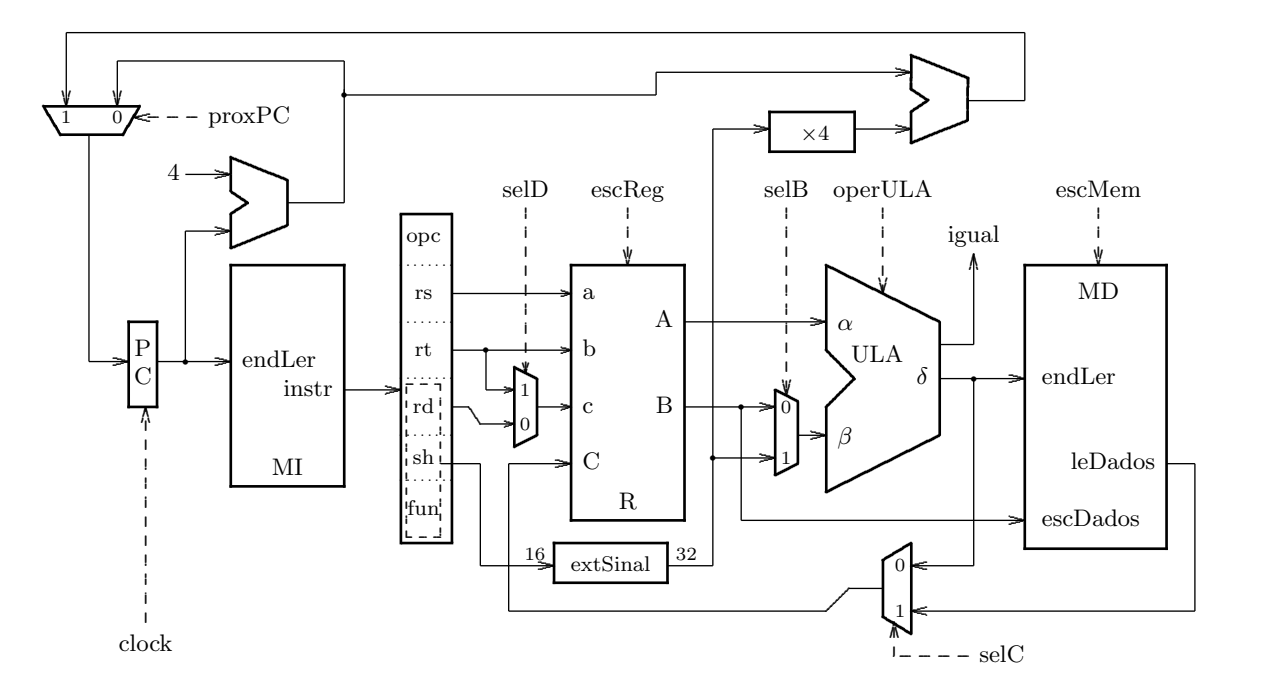

#### Prova Substitutiva — 2012-2

1) Mostre como implementar a instrução LOAD-WORD-SCALED (lws), que emprega um novo modo de endereçamento, chamado de base-deslocamento escalado e definido como  $\text{Ender}_{\text{efetivo}} = \text{regBase} + 2^{\text{escala}} \times \text{desloc}.$ 

O registrador base  $(R[rs])$  e o deslocamento são os mesmos campos que na instrução LOADword. A escala é obtida do registrador R[rt], e é sobrescrita ao final da instrução. Sua resposta deve conter: [15 pontos] [15 pontos]

(i) indicação clara da implementação do circuito deslocador;

(ii) indicação clara das modificações ao circuito do processador;

 $(iii)$  a tabela com os sinais de controle para a intrução lws;

(iv) um diagrama de tempos completo da execução desta instrução.

lws rt,rs(desl) # R[rt]  $\leftarrow$  mem[ R[rs] + (  $2^{R[rt]} \times$  extS(desl) ) ] (formato I)

2) Escreva um programa em C que copia uma cadeia  $(suring)$ . O endereço da cadeia fonte é apontado por char \*f, e o endereço de destino por char \*d. A função retorna o número de caracteres copiados, e o protótipo de cpyCad() é mostrado abaixo.

int cpyCad(char \*f, char \*d);

Seu código assembly deve empregar as convenções de programação do MIPS. Lembre que as instruções para operações com caracteres são 1b (load-byte) e sb (store-byte). [10 pontos]

#### Exame Final  $-2012-2$

1) Projete um circuito combinacional que é um deslocador com 8 bits na entrada  $(e_i, i \in \{0..7\})$ e que permite deslocamentos de uma posição para a esquerda e para a direita, e que também repete a entrada na saída sem deslocamento. Dependendo do sinal de controle, o bit de saída  $s_i$ pode mostrar qualquer um dentre  $\{e_{i-1}, e_i, e_{i+1}\}.$ 

(i) Sua resposta deve conter o circuito que efetua os deslocamentos do bit  $s_i$ , bem como a composição de 8 destes circuitos para implementar o deslocador de 8 bits. Use multiplexadores. Atenção com os bits de saída  $s_0$  e  $s_7$ .

(ii) Estenda o circuito de forma a manter o sinal de n´umeros representados em complemento de dois nos deslocamentos. [30 pontos]

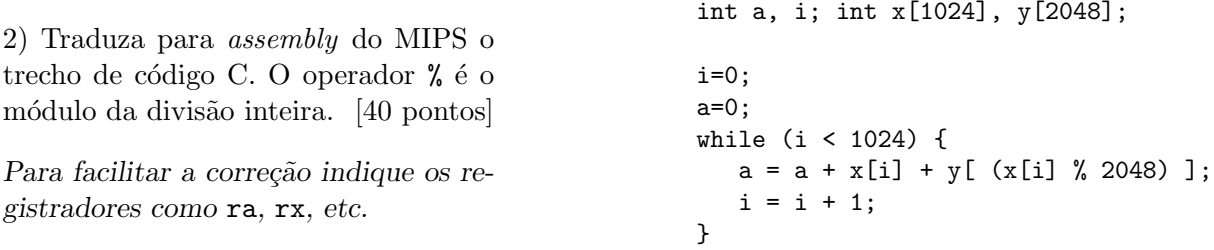

3) Mostre como implementar a instrução LOAD-WORD-SCALED (lws), que emprega um novo modo de endereçamento, chamado de base-deslocamento escalado e definido como

Ender<sub>efetivo</sub> = regBase + 2<sup>escala</sup> × desloc. O registrador base (R[rs]) e o deslocamento são os mesmos campos que na instrução LOAD-WORD. A escala é obtida do registrador R[rt], e é sobrescrita ao final da instrução. Sua resposta deve conter: [30 pontos]

(i) indicação clara da implementação do circuito deslocador; (ii) indicação clara das modificações ao circuito do processador;

 $(iii)$  a tabela com os sinais de controle para a intrução lws; (iv) um diagrama de tempos completo da execução desta instrução.

lws rt,rs(desl) # R[rt]  $\leftarrow$  mem[ R[rs] + (  $2^{R[rt]}$   $\times$  extS(desl) ) ] (formato I)